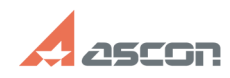

## **I can't add one more leader to the[..]** 07/16/2024 18:19:46

## **FAQ Article Print Category:** FAQ in English::KOMPAS-3D FAQ::Modelling and editing<br>operations FAQ **Last update:** 07/04/2008 17:30:20 **State:** public (all) *Keywords* leader, arrow *Problem (public)* I can't add one more leader to the arrow *Solution (public)*

Enable leader editing mode. Disable «Edit branching» button, set another arrow start point, and push «Create object» button.